## Generic Types and Methods

October 24, 2005

K ロ ▶ K @ ▶ K 할 ▶ K 할 ▶ | 할 | X 9 Q Q

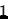

[Motivation](#page-2-0)

[A Generic Type](#page-9-0)

[Using Generic Types](#page-13-0)

[Generic Methods](#page-21-0)

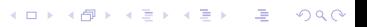

#### [Motivation](#page-2-0)

[A Generic Type](#page-9-0)

[Using Generic Types](#page-13-0)

[Generic Methods](#page-21-0)

<span id="page-2-0"></span>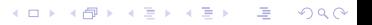

## Stack Holding Integers

```
public class StackInt {
    private int[] values;
    private int counter; // the next position to insert value
    public StackInt (int size) {
        values = new int [size];
        counter = 0;
    }
    public void push (int value) \{values \lceil counter++] = value;
    }
    public int pop() {
        return values [--counter];
    }
    public int top() \{return values [counter -1];
    }
    public boolean is Empty ()return (counter \leq 0);
    }
}
```
**KORK ERKER ER AGA** 

#### Stack Holding Integers, cont.

```
public static void main (String [] args) {
    StackInt s = new StackInt (100);
    s . push (42);
    s . push ( 3 ) ;
     int i = s . pop();
    System . out . print ln(i);
    System . out . printh(s . pop());
}
```
**KOD KARD KED KED E VOQO** 

## Stack Holding Strings

```
public class StackString {
    private String [] values;
    private int counter; // the next position to insert value
    public StackString (int size) {
        values = new String [size];
        counter = 0;
    }
    public void push (String value) {
        values \lceil counter++] = value;
    }
    public String pop() \{return values [--counter];
    }
    public String top() {
        return values [counter -1];
    }
    public boolean is Empty() \{return (counter <= 0);
    }
}
```
**KORK ERKER ER AGA** 

## Stack Holding Anything

```
public class StackObject {
    private Object [] values;
    private int counter; // the next position to insert value
    public StackObject (int size) {
        values = new Object [size];
        counter = 0;
    }
    public void push (Object value) \{values \lceil counter ++] = value;
    }
    public Object pop() {
        return values [--counter];
    }
    public Object top() { }return values [counter -1];
    }
    public boolean is Empty () \{return (counter <= 0);
    }
}
                                        KORK ERKER ER AGA
```
7

### Stack Holding Anything, cont.

```
public static void main (String \begin{bmatrix} 1 & \text{args} \end{bmatrix} {
     StackObject s = new StackObject (100);s . push ("Hello") ;
    s . push (3); // auto-boxing
     int i = (lnteger)s pop(); //down case + auto unboxing
    System . out . print ln(i);
     String str = (String) s.pop();
    System . out . printhn (str);
    s.push(s); // push myself onto myself
}
```
**KORK EX KEY KEY KORA** 

### Problems

Problems

 $\blacktriangleright$  Similar code is repeated

▶ Names of classes are not intuitive (StackInt and StackString)

**AD A REAKEN E VAN** 

**Observations** 

- $\triangleright$  Difference between StackInt and StackString is the type
- $\blacktriangleright$  Can use Object
	- $\blacktriangleright$  Requires explicit downcasts
	- $\blacktriangleright$  Can mix "apples" and "bananas"
- $\blacktriangleright$  The only approach possible before Java 5.0

[Motivation](#page-2-0)

#### [A Generic Type](#page-9-0)

[Using Generic Types](#page-13-0)

[Generic Methods](#page-21-0)

<span id="page-9-0"></span>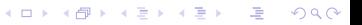

## A Generic Stack

```
public class Stack\overline{S} {
    private T[] values;
    private int counter; // the next position to insert value
    public Stack(int size)values = (T[]) new Object [size];
        counter = 0:
    }
    public void push (T value) {
        values \lceil counter ++] = value ;
    }
    public \top pop() {
         return values [--counter];
    }
    public T top() {
        return values [counter -1];
    }
    public boolean is Empty () \{return (counter \leq 0);
    }
    }
```
**KORK ERKER ER AGA** 

### A Generic Stack, cont.

```
public static void main (String \begin{bmatrix} 1 & \text{args} \end{bmatrix} {
    // Stack using Strings
    Stack <String > s = new Stack < String > (100);
    s . push (" h ello" ) ;
    s . push ("world");
    //s. push(3); // complete-time errorString s1 = s.pop();
    System . out . println(s1);
    String s2 = s.pop();
    System . out . println(s2);
    // Stack using Integers
    Stack < Inter>Integer > si = new Stack < Inter>(100);s i . push ( 4 2 ) ;
    s i . push ( 1 4 2 ) ;
    int i = si.pop();
    System . out . println ("i" + i);
    int i = si.pop();
    System . out . println ("i " + i);
```
**KORK EX KEY KEY KORA** 

## Advantages of Generic Stack

- $\blacktriangleright$  Less code to write!
- $\blacktriangleright$  Code more robust
	- $\triangleright$  compiler can type-check code better
- $\blacktriangleright$  Code more readable
	- $\blacktriangleright$  type are specified
	- $\blacktriangleright$  Explicit downcasts are avoided
- $\blacktriangleright$  Code more versatile and abstract
	- $\triangleright$  Code can be reused in more contexts
	- $\triangleright$  We love abstraction!

Note that:

Stack s1 = Stack (10); // non-generic or raw type Stack<Object>  $s2$  = new Stack<Object >(10); // a similar thing

**KORK EX KEY KEY KORA** 

[Motivation](#page-2-0)

[A Generic Type](#page-9-0)

[Using Generic Types](#page-13-0)

[Generic Methods](#page-21-0)

<span id="page-13-0"></span>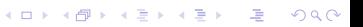

### Generics as Parameters and Return Values

```
public class UseStackShape1 {
    public static Stack<Shape> build Shape Stack(){
        Stack <Shape> stack = new Stack<Shape>(100);
         Shape s1 = new Shape(); stack . push (s1);
         Line 11 = new Line();
         stack . push (11); // implicit upcast to Shape
         return stack;
    }
    public static Stack<Line> buildLineStack(){
         Stack < Line > lines = new Stack < Line > (100);lines. push(new Line()); lines.push(new);
         return lines;
    }
    public static void emptyAndDraw (Stack<Shape> stack){
         while (! stack . is Empty()} {
             Shape s = stack . pop(); s . draw(); }
    }
    public static void main (String [] args) {
         Stack <Shape> s = buildShapeStack();
        emptyAndDraw ( s ) ;
         Stack < Line > 1 = build LineStack();
        1/2emptyAndDraw(1); // not allowed \overline{a}, \overline{a}, \overline{a}, \overline{a}, \overline{a}
```
15

 $\sim$ 

#### Generics as Parameters and Return Values, cont

```
public class UseStackShape2 {
    // ship
    public static void emptyAndDraw (
              Stack<? extends Shape> stack){ // upper-bound
         while (! stack . is Empty()} {
              Shape s = stack . pop(); s . draw(); }
    }
    public static void main (String \begin{bmatrix} 1 \\ 0 \end{bmatrix} args) {
         Stack <Shape> s = buildShapeStack();
         emptyAndDraw ( s ) ;
         Stack < Line > 1 = build LineStack();
         emptyAndDraw(1);
    }
```
<span id="page-15-0"></span>**AD A REAKEN E VAN** 

### Generics as Parameters and Return Values, cont

- $\blacktriangleright$  Cannot upcast Stack<Line> to Stack<Shape>
- Stack<Line> is not a subtype of Stack<Shape> (the same as above)

Example that causes problem due to a modification

```
// in main of class UseStackShape1
Stack < Line > lines = build LineStack();
Stack <Object > objects = lines; // upcast??
objects . push (new Car()); // this does not make sense
```
**AD A REAKEN E VAN** 

### Concrete Parameterized Types

Concrete parameterized type  $=$  instantiations of a generic type

Stack<Line> lines;  $Stack <$ Object $>$  objects = lines;

Cannot be used

- In creating arrays, e.g.,  $T[]$  a = new  $T[10]$ ;
- $\blacktriangleright$  In exception handling
- In instanceof expersions, e.g., if (c instanceof Stack<String>) $\{\}$

**AD A REAKEN E VAN** 

 $\blacktriangleright$  In class literals (see Java reflection)

# Raw Type

- $\triangleright$  A generic type without a type parameter
- $\blacktriangleright$  Is compatible with all instantiations of the generic type
- $\triangleright$  Are used to ensure backwards compatibility

```
public class RawType \{public static void main (String \begin{bmatrix} 1 \\ 0 \end{bmatrix} args) {
         Stack raw = new Stack (10); // raw type
         raw . push (10); // type unsafe, compiler warning
         Stack <String > strs = new Stack \ltString >(10);
         strs . push (" Hallo" ); // type safe
         Stack <Integer > ints = new Stack <Integer > (10);
         ints . push (10); // type safe
         //ints = strs; // not allowed
         //strs = raw; // type unsafe
         raw = strs ;
         System . out . println (\text{raw pop}());
    }
}
```
**KORK EX KEY KEY KORA** 

# Wildcard Types

- $\blacktriangleright$  public void myMethod(Stack <? > arg)
	- $\triangleright$  Method accepts all generic classes of Stack
- $\blacktriangleright$  public void myMethod(Stack<? extends Shape> arg)
	- $\triangleright$  Method accepts stack of any subtype of class Shape
- $\blacktriangleright$  public void myMethod(Stack<? super Shape> arg)
	- $\triangleright$  Method accepts stack of any supertype of class Shape

This applies to both formal parameters and return types.

```
public static Stack\langle?> build Stack(){
    Stack < Inter>integer > s = new Stack < Inter>(10);s . push(10);
    s . push (20);
     return s:
}
```
**KORK EX KEY KEY KORA** 

### Static Variables

```
What is the output?
public class StaticVar\langle T \rangle {
     public static int counter = 0;
     public StaticVar()counter++;}
     public static void main (String \begin{bmatrix} 1 \\ 0 \end{bmatrix} args) {
          StaticVar<Integer> i = new StaticVar<Integer >();
          System . out . println (i \cdot count);
          StaticVar <String > s = new StaticVar <String >();
          System.out.println(s.count);
     }
}
Is this legal?
class Static Var \langle T \ranglepublic static T v;
     // snip
}
```
**KORK ERKER ER AGA** 

[Motivation](#page-2-0)

[A Generic Type](#page-9-0)

[Using Generic Types](#page-13-0)

<span id="page-21-0"></span>[Generic Methods](#page-21-0)

### Example

```
public class GenericMethod {
     public void methodAsYouKnowThem (Shape arg)\{System . out . println ("I'm pretty normal");
     }
     public \langle T \rangle void very Generic (T arg) {
         System . out . println ("\mathsf{l}' "m very generic " + arg);
     }
     public \langle T \rangle void less Generic
               (Stack <? super T> stack, T element){
          stack.push (element);
     }
     public static void main (String \begin{bmatrix} 1 \\ 0 \end{bmatrix} args) {
          GenericMethod gm = new GenericMethod ();
         gm. methodAsYouKnowThem ( new Shape ( ) ) ;
         gm. very Generic (new Shape ());gm. less Generic (new Stack \langle Shape >(10), new Shape ( ));
         gm. less Generic (new Stack < Shape > (10), new Line ());}
}
```
### **Notes**

Usage

- $\triangleright$  Methods (static and non-static) and constructors can be generic
- $\triangleright$  Are called like non-generic method (type is inferred by context)

Purpose

 $\blacktriangleright$  To create type relationships between formal parameters

**K ロ ▶ K @ ▶ K 할 X K 할 X → 할 X → 9 Q Q ^** 

### Another Example

```
public class Collections {
      public static \langle A \rangle extends Comparable\langle A \rangleA max ( Collection \langle A \rangle xs ) {
           Iterator \langle A \rangle xi = xs. iterator ();
           A w = xi \cdot next();
           while (xi \cdot hasNext()) {
                 A x = xi \cdot next();
                 if (w \cdot \text{compareTo}(x) < 0)w = x:
           }
           return w;
     }
}
```
**KORK ERKER ER AGA** 

[Source: http://www.langer.camelot.de/GenericsFAQ/FAQSections/ParameterizedMethods.html]

### Generic Constructors

```
public class GenericCons {
    public \langle T \rangle GenericCons (T arg) {
         System . out . println (" " + arg);}
    public \langle T, S \rangle GenericCons (T arg1, S arg2) {
         System . out . println (" " + arg1 + " " + arg2 );
    }
    public \langle T \rangle GenericCons(T arg1, Stack\langle ? \rangle extends T arg2) \langleSystem . out . println ("2" + arg1 + " " + arg2);
    }
    public static void main (String [] args) {
         String s1 = "hello";
         String s2 = "world";
         GenericCons gc = new Generation(s1);
         GenericCons gc1 = new Generation(s1, s2);Stack <String > stack = new Stack \ltString >(10);
         stack. push(s2);GenericCons gc2 = new Generation(s1, stack);}
}
```
K ロ ▶ K @ ▶ K 할 ▶ K 할 ▶ ( 할 ) 1000

[Motivation](#page-2-0)

[A Generic Type](#page-9-0)

[Using Generic Types](#page-13-0)

[Generic Methods](#page-21-0)

<span id="page-26-0"></span>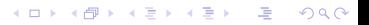

## Summary

- $\blacktriangleright$  Generics another type of abstraction!
- $\triangleright$  Both types and methods can be generics
- $\triangleright$  Generics are heavily used in the collection library
- $\blacktriangleright$  There are many details and implications
	- Good FAQ: [http://www.langer.camelot.de/GenericsFAQ/FAQSections/ParameterizedMethods.html]( http://www.langer.camelot.de/GenericsFAQ/FAQSections/ParameterizedMethods.html)

4 D > 4 P > 4 E > 4 E > E + 9 Q O